# **BIOINFORMATION**

Discovery at the interface of physical and biological sciences

*open access* www.bioinformation.net *Software* **Volume 9(19)**

### **A Script for Automated 3-Dimentional Structure Generation and Conformer Search from 2- Dimentional Chemical Drawing**

### **Yoshinobu Ishikawa\***

School of Pharmaceutical Sciences, University of Shizuoka, 52-1 Yada, Suruga-ku, Shizuoka 422-8526, Japan; Yoshinobu Ishikawa - Email: ishi206@u-shizuoka-ken.ac.jp; Phone: +81-54-264-5645

Received December 01, 2013; Accepted December 04, 2013; Published December 06, 2013

#### **Abstract:**

Building 3-dimensional (3D) molecules is the starting point in molecular modeling. Conformer search and identification of a global energy minimum structure are often performed computationally during spectral analysis of data from NMR, IR, and VCD or during rational drug design through ligand-based, structure-based, and QSAR approaches. I herein report a convenient script that allows for automated building of 3D structures and conformer searching from 2-dimensional (2D) drawing of chemical structures. With this Bash shell script, which runs on Mac OS X and the Linux platform, the tasks are consecutively and iteratively executed without a 3D molecule builder via the command line interface of the free (academic) software OpenBabel, Balloon, and MOPAC2012. A large number of 2D chemical drawing files can be processed simultaneously, and the script functions with stereoisomers. Semi-empirical quantum chemical calculation ensures reliable ranking of the generated conformers on the basis of energy. In addition to an energy-sorted list of file names of the conformers, their Gaussian input files are provided for *ab initio* and density functional theory calculations to predict rigorous electronic energies, structures, and properties. This script is freely available to all scientists.

**Keywords:** 3D structure generation, conformer search, shell script, free software.

#### **Background:**

Building 3-dimensional (3D) structures of molecules is a starting point for computational analysis because physical, chemical, and biological properties of a molecule are related to its 3D structure. Observed physicochemical properties reflect the statistical average of all possible conformations, and are predominantly associated with the global energy minimum structure and its periphery. Thus, conformational space for flexible molecules is often explored after 3D structure generation to find minimum energy structures, i.e., conformers. Searching for conformers, finding the global energy minimum conformer and its periphery, and taking into account the Boltzmann distribution can help with the spectral assignment during spectroscopic analysis such as NMR, IR, and VCD. For

ISSN 0973-2063 (online) 0973-8894 (print) Bioinformation 9(19): 988-992 (2013) 988 988 988 988 COLLEGE 2013 Biomedical Informatics

rational drug design, searching for conformers is a crucial step because most drugs have an optimal bioactive conformation in the active site of their target biomolecule, and this conformation is likely to be close to that of low-energy conformers.

I herein report a free script for automated building of 3D structures and conformer searching based on 2-dimensional (2D) drawing of chemical structures. This is a Bash shell script, and runs on Mac OS X and the Linux platform. Without a 3D molecule builder, the tasks are consecutively and iteratively executed via the command line interface and free (academic) programs OpenBabel **[1, 2]**, Balloon **[3, 4]**, and MOPAC2012 **[5, 6].** There are many commercial applications for conformer generation using a 3D molecule builder **[7].** On the other hand,

scientists are familiar with 2D skeletal formulas, and bench scientists routinely draw 2D chemical structures using molecule editor such as ChemDraw **[8]** or MarvinSketch **[9].** The proposed script is convenient in this regard, and processes a large number of 2D chemical drawing files simultaneously. It also functions with stereoisomers. Energy-minimized conformers are generated using a force field, and are further processed using semi-empirical quantum chemical calculations to estimate their heats of formation. In addition, input files for *ab initio* and density functional theory (DFT) calculations are dumped to predict rigorous electronic energies, structures and properties. After completion of all energy calculations of the generated conformers, an energy-sorted list of file names of the conformers is provided.

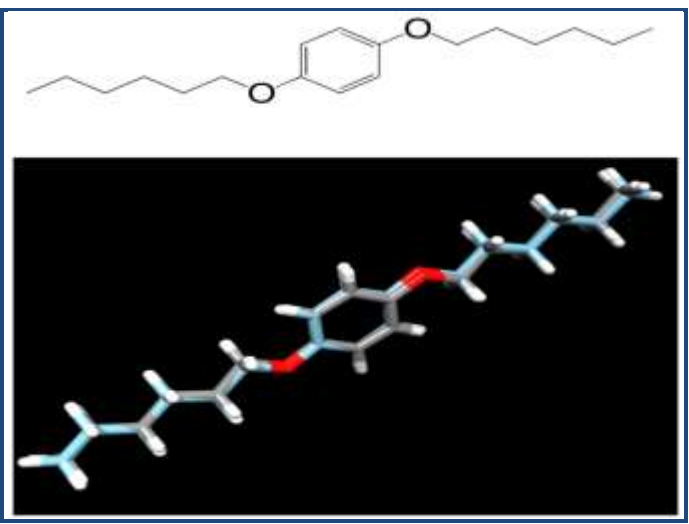

**Figure 1:** (Top) skeletal formula of 1,4-bis(hexyloxy)benzene; (bottom) superposition of the X-ray crystal structure (gray carbon) **[16]** with the lowest-energy conformer (cyan carbon). The superposition was done using DS Visualizer**.**

#### **Settings:**

OpenBabel is a freely available chemistry toolbox designed to accept inputs in all languages that are used for processing chemical data, and was installed in /usr/local/bin. The executable babel (version 2.3.1 for Mac and 2.3.2 for Linux) is used to convert file formats and to generate input files for MOAPC2012 and Gaussian09 **[10]** in the script.

Balloon is a freely available tool that generates 3D atomic coordinates from molecular connectivity via distance geometry, and conformer ensembles by using a multi-objective genetic algorithm (GA). This tool also considers stereochemistry of double bonds and tetrahedral chiral atoms. The executable balloon (version 1.4.1.1068 for Mac and Linux) was installed in the home directory, and is used for addition of hydrogen atoms to a skeletal formula, generation of a 3D model and its conformers, and energy minimization using a MMFF94-like force field.

MOPAC2012, a free academic program, is a general-purpose semi-empirical molecular orbital package for studying solid state and molecular structures and reactions. The executable MOPAC2012.exe (version 13.306 for Mac and Linux) was installed in /opt/mopac and is used for single point energy calculation by the PM7 method.

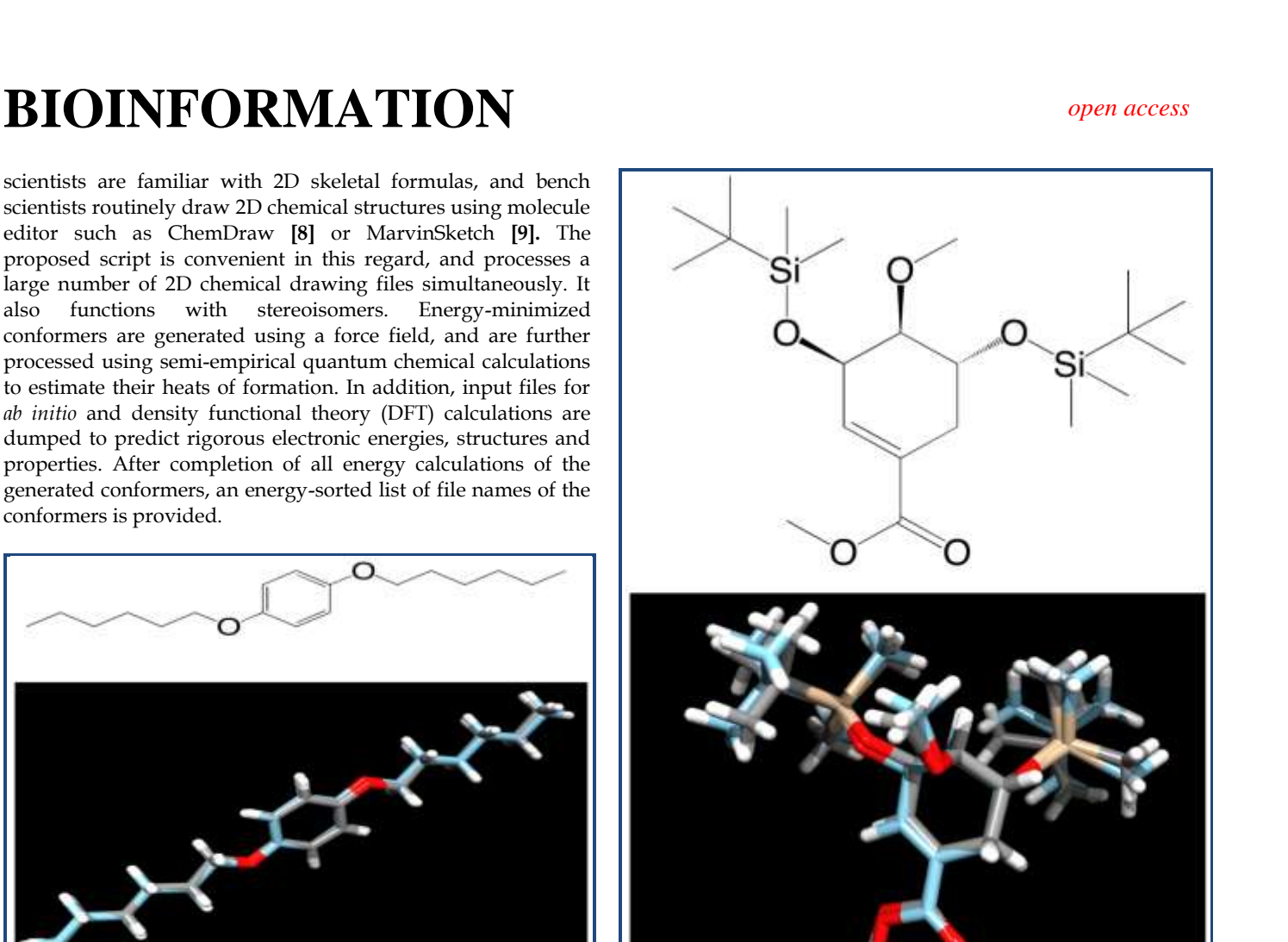

**Figure 2:** (Top) skeletal formula of (3R,4S,5R)-methyl 3,5 bis[(tert-butyldimethylsilyl)oxy]-4-methoxycyclohex-1 enecarboxylate; (bottom) superposition of the X-ray crystal structure (gray carbon) **[17]** with the lowest-energy conformer (cyan carbon). The superposition was done using DS Visualizer.

#### **Input & Output:**

When the shell script confs.sh **(see supplementary material)** is run in a working directory, it reads the file name of *a 2D chemical structure saved in MDL SDfile (.sdf) format (i.e., the atoms are recorded as coordinates),* and creates a new directory with the file name. In the new directory, hydrogen atoms are added to the skeletal formula, and 100 3D conformers, minimized with the MMFF94-like force field, are generated as a single output molecule entry in the .mol2 file format. After each conformer put into consecutively numbered files, its single point energy calculation is performed using the PM7 method in MOPAC2012. After completion of the calculation, the heat of formation is printed in kcal/mol in a text (.txt) file. The script also dumps a short summary (.arc) file of computational results including the geometry, and its converted (\_1scf.sdf) file. These (.mol2, .arc, and \_1scf.sdf) files are accessible for visual verification of the geometry using a molecular viewer such as Jmol **[11, 12]**, ViewDock in Chimera **[13, 14]**, and DS Visualizer [15]. The Gaussian input (.com) file is also generated for geometry optimization and vibrational analysis through highlevel quantum chemical calculation. After completion of all single point energy calculations, an energy-sorted list of file names of the conformers is dumped with the extension .xls in

ISSN 0973-2063 (online) 0973-8894 (print) Bioinformation 9 (19): 988-992 (2013) 989 989 C 2013 Biomedical Information 9 (19): 988-992 (2013)

# **BIOINFORMATION** *open access*

the same directory. The lowest-energy conformer can be considered as the global energy minimum structure. As shown in **(Figures 1 & 2)**, the lowest-energy conformers being close to the X-ray crystal structures of the small molecules **[16, 17]** were predicted as a result of selecting adequate options and keywords for Balloon and MOPAC2012. These data would be confirmed through high-level *ab initio* and DFT calculation for the several low-energy conformers. The Boltzmann distribution of optimized conformers at certain temperature can be estimated from their energies **[18].**

As mentioned above, this script runs on Mac OS X and the Linux platform, and can process a large number of chemical drawing files simultaneously.

### **Caveat & Conclusion:**

When working with any stereoisomer, a user must check the spatial arrangement of its atoms visually with one initial 3D model (\_3d.sdf) generated by an auxiliary shell script check3d.sh **(see supplementary material)**. Suitable arrangements of atoms and choices of bonds in a 2D chemical structure will result in a desired 3D model. The user should always check the initial 3D model using check3d.sh before running confs.sh. Open source MOPAC7 **[19, 20]** can be used in place of MOPAC2012, but the PM7 method cannot be processed in MOPAC7. The installation path names and Gaussian keywords in the script should be changed accordingly.

In conclusion, this script integrates excellent free scientific applications and has the following advantages: (i) 2D chemical drawing files are available as input; (ii) 3D molecules are built and conformers are sampled without a 3D molecule builder; (iii) time is saved because of batch processing via the command line, and (iv) accurate energies are provided along with input

files for high-level quantum chemical calculations. I hope that this free script will be useful for scientists who study molecules using experimental and computational methods.

#### **References:**

- **[1]** http://openbabel.org/wiki/Main\_Page
- **[2]** O'Boyle NM *et al*. *J Cheminform*. 2011 **3**: 33 [PMID: 21982300]
- **[3]** http://users.abo.fi/mivainio/balloon/index.php
- **[4]** Vainio MJ *et al*. *J Chem Inf Model*. 2009 **49**: 492 [PMID: 19434847]
- **[5]** http://openmopac.net/MOPAC2012.html
- **[6]** Stewart JJ, *J Mol Model*. 2013 **19**: 1 [PMID: 23187683]
- **[7]** Chen IJ *et al. J Chem Inf Model*. 2008 **48**: 1773 [PMID: 18763758]
- **[8]** http://www.cambridgesoft.com/Ensemble\_for\_Chemistry /ChemDraw/Default.aspx
- **[9]** http://www.chemaxon.com/products/marvin/marvinske tch/
- **[10]** http://www.gaussian.com/index.htm
- **[11]** http://jmol.sourceforge.net/
- **[12]** Herráez A, *Biochem Mol Biol Educ*. 2006 **34**: 255 [PMID: 21638687]
- **[13]** http://www.cgl.ucsf.edu/chimera/
- **[14]** Pettersen EF *et al*. *J Comput Chem*. 2004 **25**: 1605 [PMID: 15264254]
- **[15]** http://accelrys.com/products/discoverystudio/visualization.html
- **[16]** Cheng H, *Acta Cryst*. 2013 **69**: o1721 [in press]
- **[17]** Liu R *et al*. *Acta Cryst*. 2013 **69**: o632 [PMID: 23723799]
- **[18]** Mazzeo G *et al*. *J Nat Prod*. 2013 **76**: 588 [PMID: 23427901]
- **[19]** http://www.webmo.net/support/binaries\_osx.html
- **[20]** [http://www.webmo.net/support/mopac\\_linux.html](http://www.webmo.net/support/mopac_linux.html)

#### **Edited by P Kangueane**

#### **Citation**: **Ishikawa,** Bioinformation 9(19): 988-992 (2013)

**License statement:** This is an open-access article, which permits unrestricted use, distribution, and reproduction in any medium, for non-commercial purposes, provided the original author and source are credited

## **BIOINFORMATION** *open access*

### **Supplementary material:**

### **Scripts:**

Shell script to generate 3D structures, to search for conformers, to calculate energies, and to provide an energy-sorted list and Gaussian input files from 2D chemical drawing .sdf files (confs.sh) #!/bin/bash

```
for f in *.sdf; do
   b=`basename ${f} .sdf`
   mkdir ${b}
   cp ${f} ./${b}
   cd ./${b}
     /usr/local/bin/babel ${f} -osdf ${b}.sdf
     echo Generating conformers ${b}
     /Users/ishi206/balloon -f /Users/ishi206/MMFF94.mff -bdCE --nconfs 100 --noGA -i 1000 --useSimplex --
maxSimplexIterations 1000 --simplexStepLength 10 --randomSeed 10000 --noEcutoff --noVdWcutoff ${b}.sdf ${b}.mol2 -H
     /usr/local/bin/babel ${b}.mol2 -omol2 ${b}_.mol2 -m
     for i in *_*.mol2; do
     j=`basename $i .mol2`
     /usr/local/bin/babel ${i} -omopcrt ${j}.dat -xk "PM7 1SCF XYZ MMOK EPS=78.3 NSPA=162"
     echo Executing single point energy calculation ${j}
     /opt/mopac/MOPAC2012.exe ${j}.dat ${j}.out
     /usr/local/bin/babel ${j}.out -osdf ${j}_1scf.sdf
     /usr/local/bin/babel ${j}.out -ogjf ${j}_rb3lyp631gd_opt.com -xbk "%nprocshared=8
%mem=600MW
```
%chk=\${j}\_rb3lyp631gd\_opt.chk

#rb3lyp/6-31g(d) opt freq=VCD scf=(direct,pass) pop=none"

echo \${j} >> MOPAC\_result\_\${j}\_Hf.txt

grep "FINAL HEAT" \${j}.out | awk '{print \$6}' >> MOPAC\_result\_\${j}\_Hf.txt

done

paste -s MOPAC\_result\_\*\_Hf.txt >> MOPAC\_results\_ALL\_\${b}\_Hf.csv

sort -n -k 2 MOPAC\_results\_ALL\_\${b}\_Hf.csv >> MOPAC\_results\_ALL\_\${b}\_Hf\_sort.xls

cd ..

done

# **BIOINFORMATION** *open access*

Shell script to check an initial 3D model (check3d.sh)

#!/bin/bash

for f in \*.sdf; do

b=`basename \${f} .sdf`

mkdir \${b}

cp \${f} ./\${b}

cd ./\${b}

/usr/local/bin/babel \${f} -osdf \${b}.sdf

/Users/ishi206/balloon --nconfs 1 --noGA \${b}.sdf \${b}\_3d.sdf -H

cd ..

done